## How to change my account settings?

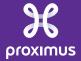

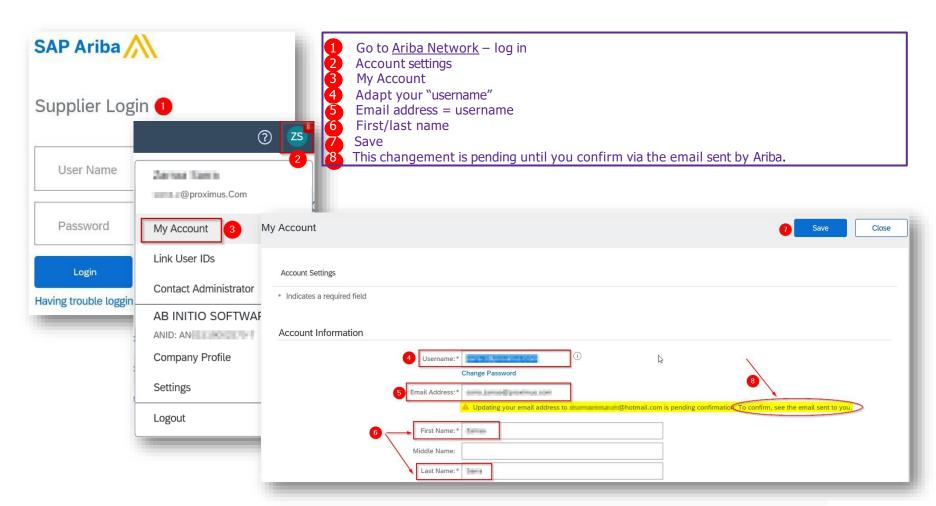